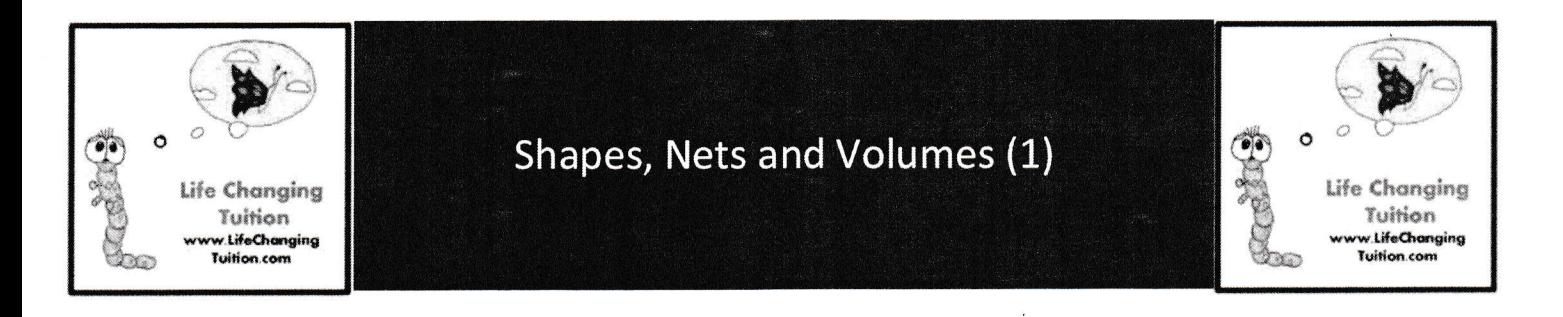

## Fill in the table below for 2D Shapes

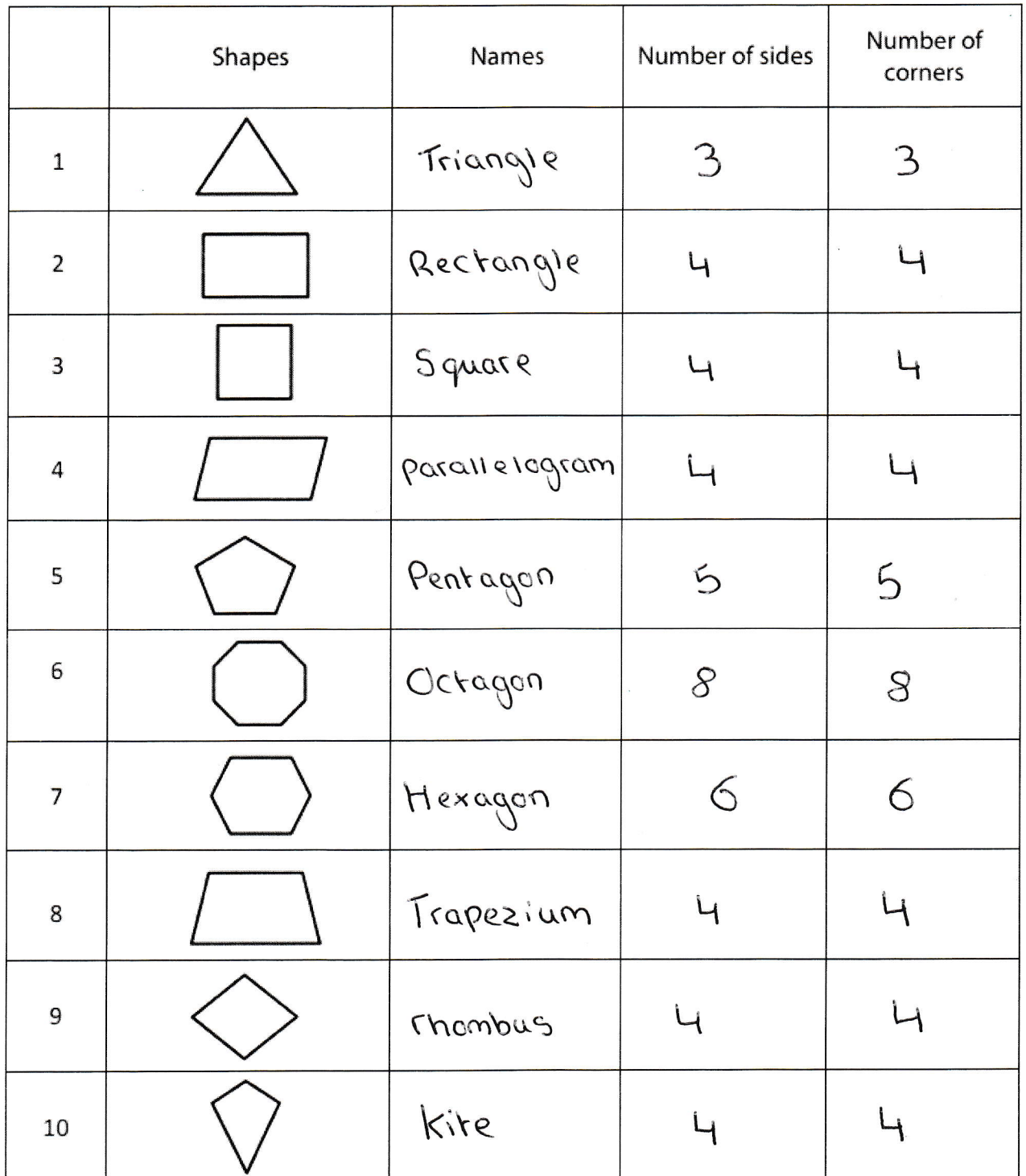

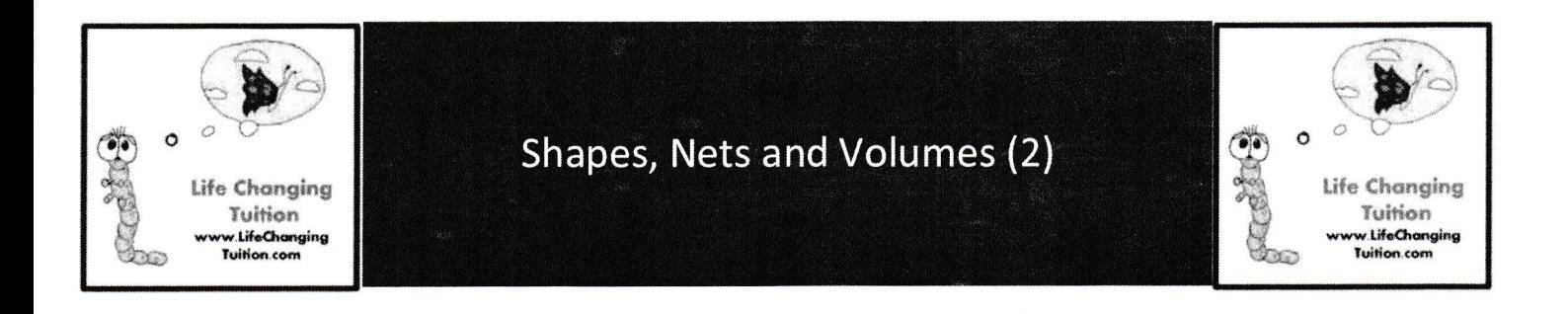

Fill in the tables below for 3D Shapes

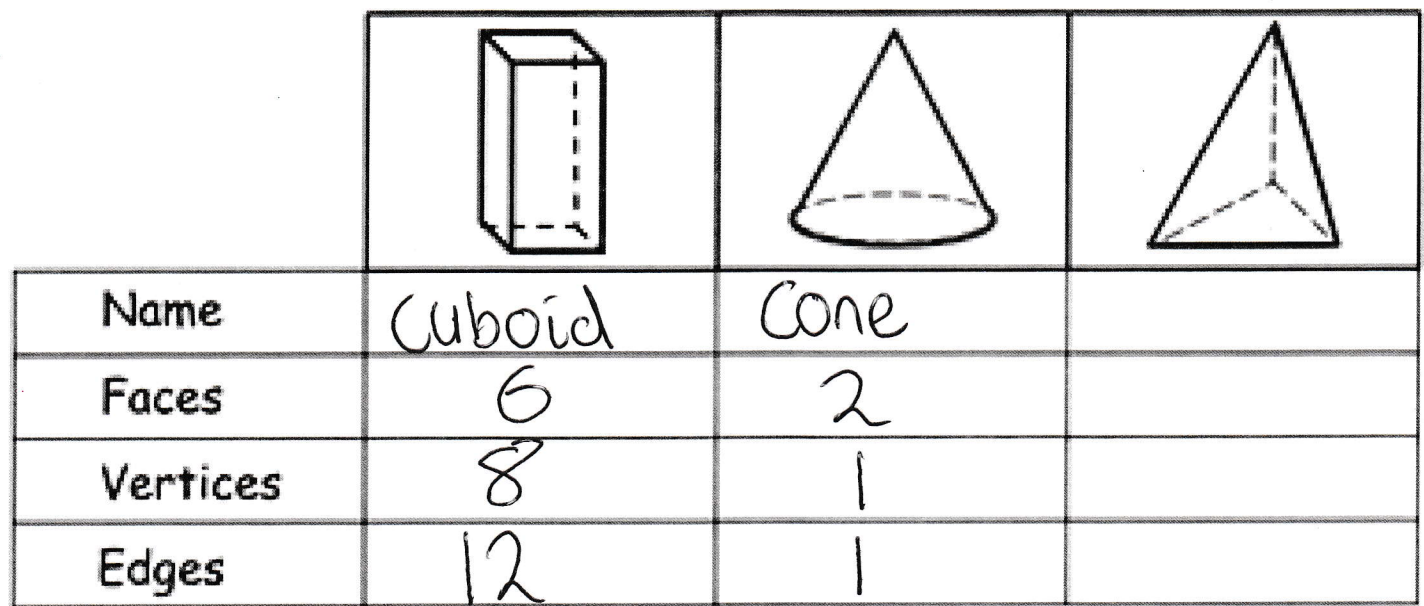

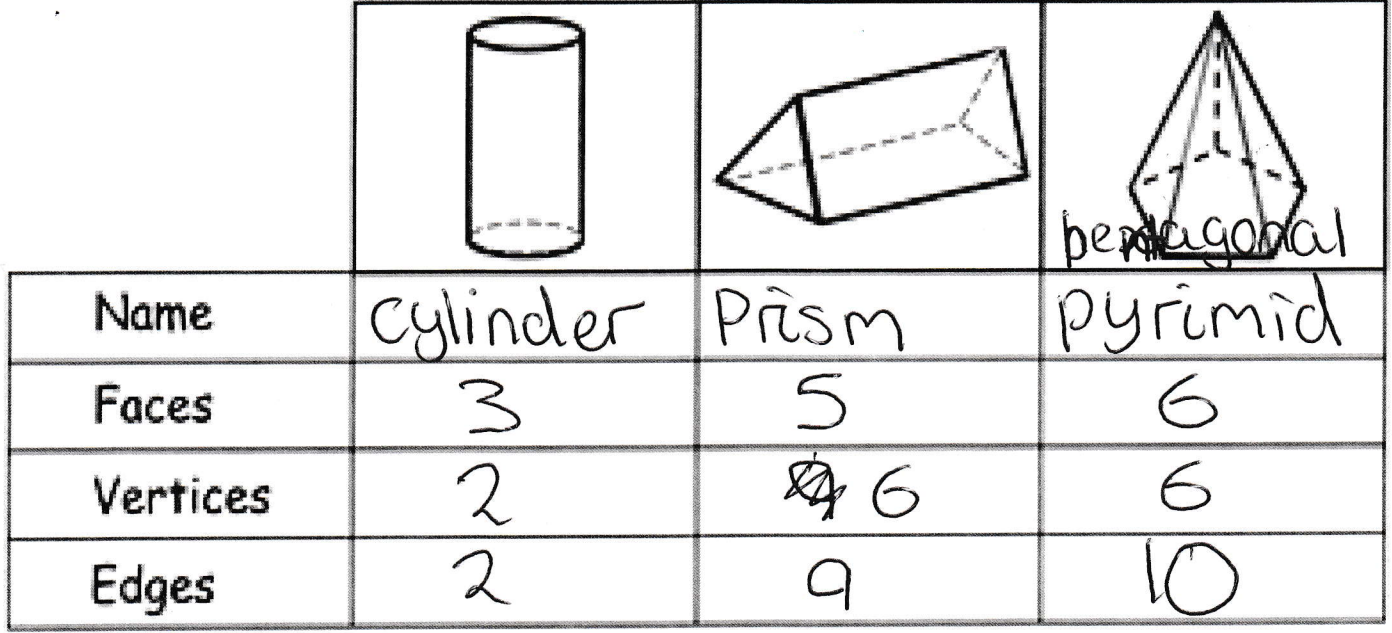

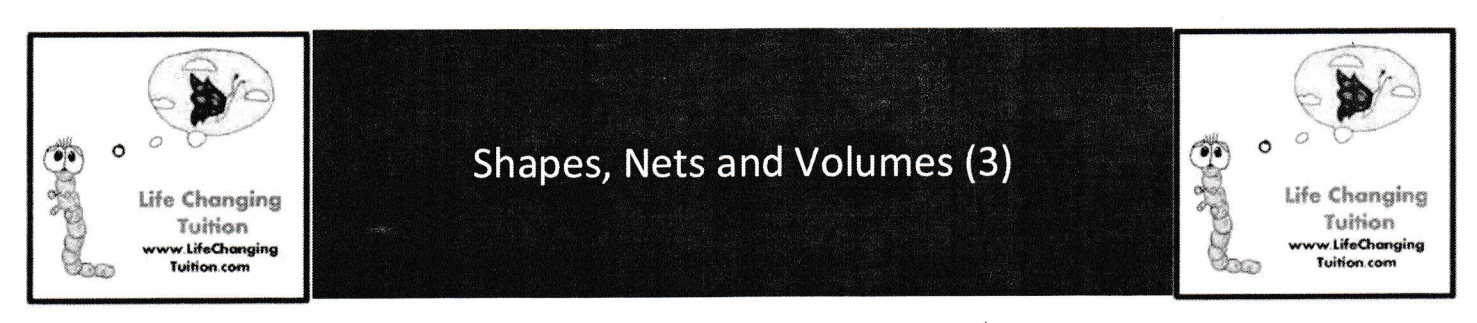

Circle the correct NET for each of the 3D Shapes below

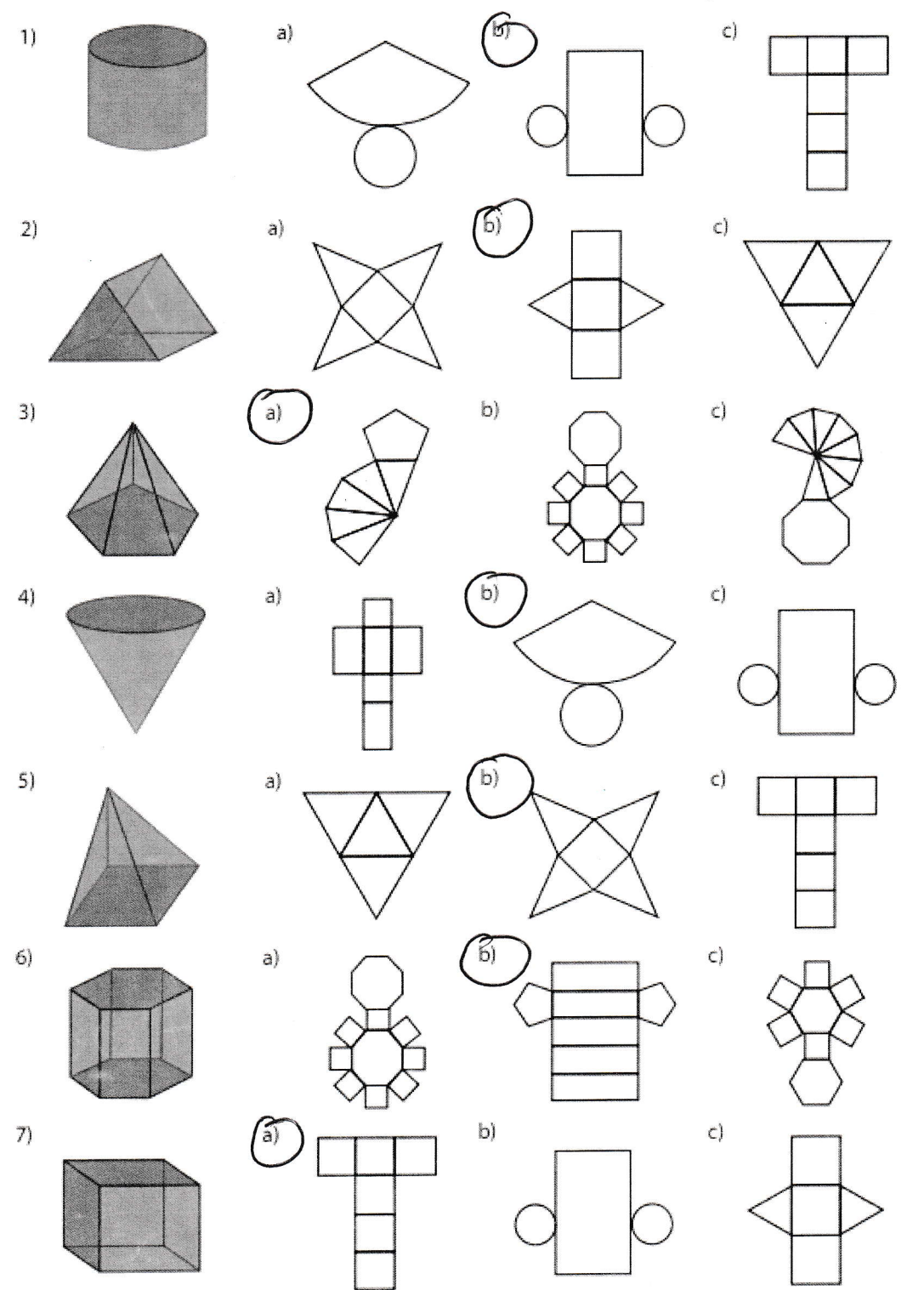

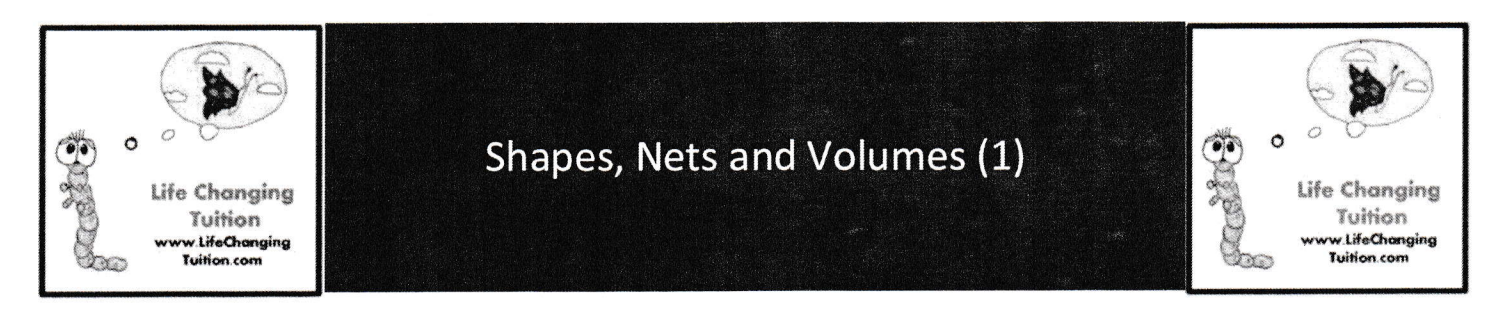

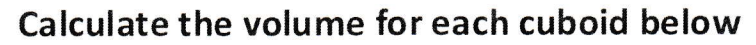

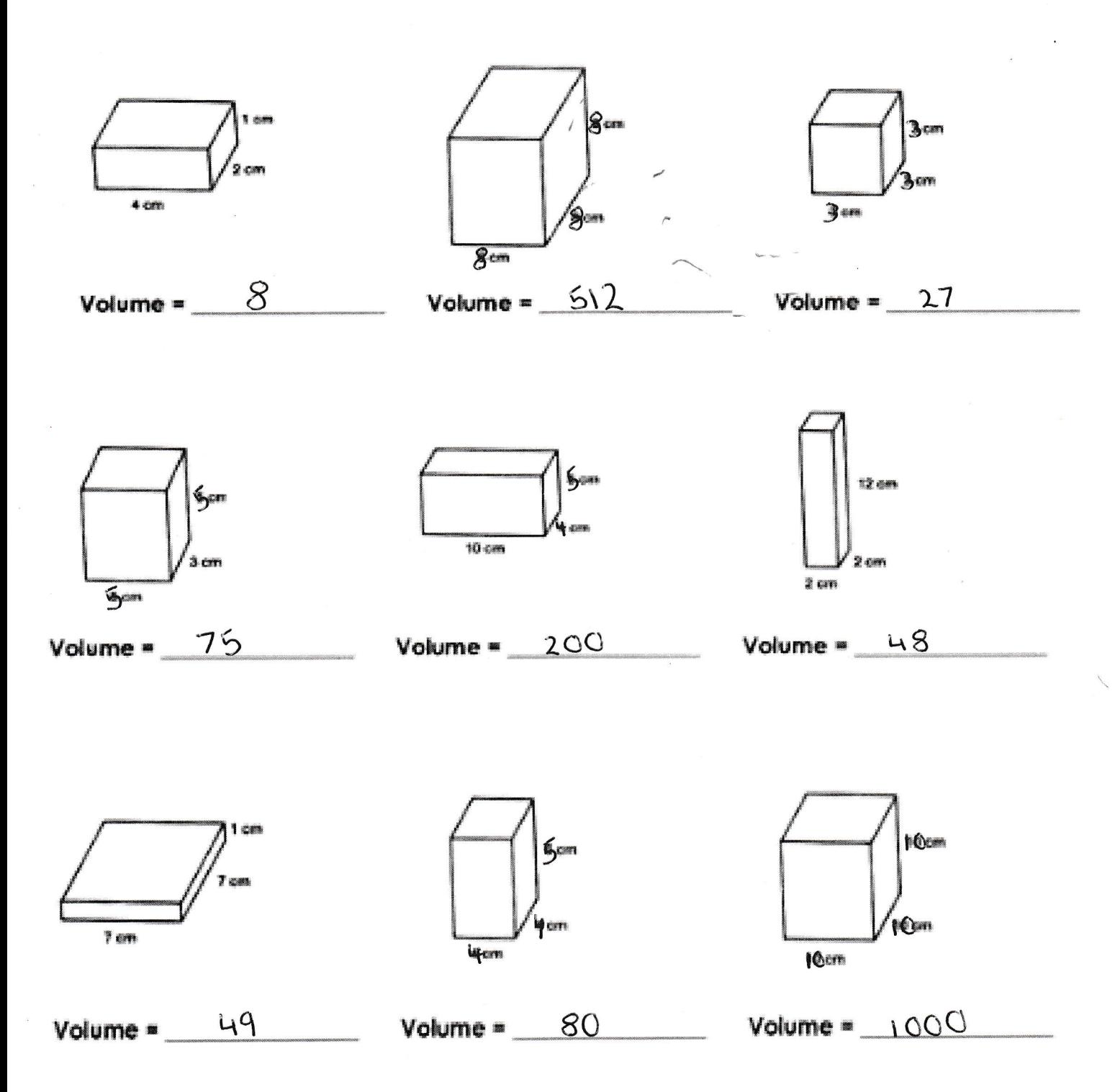